# **StreamSets Data Collector**

# **Cumulative 3.0.x.x Release Notes**

This document contains release information for the following versions of StreamSets Data Collector:

- [Version](#page-0-0) 3.0.1.0
- [Version](#page-8-0) 3.0.0.0

# <span id="page-0-0"></span>**StreamSets Data Collector 3.0.1.0 Release Notes**

**\* \* \* \* \* \* \* \***

### **December 27, 2017**

We're happy to announce a new version of StreamSets Data Collector. This version contains several enhancements and some important bug fixes.

This document contains important information about the following topics for this release:

- [Upgrading](#page-0-1) to Version 3.0.1.0
- New [Enhancements](#page-3-0)
- Fixed [Issues](#page-3-1)
- [Known](#page-4-0) Issues
- Contact [Information](#page-7-0)

## <span id="page-0-1"></span>**Upgrading to Version 3.0.1.0**

You can upgrade previous versions of Data Collector to version 3.0.1.0. For complete instructions on upgrading, see the Upgrade [Documentation](https://streamsets.com/documentation/datacollector/3.0.1.0/help/index.html#Upgrade/Upgrade_title.html).

#### **Update Control Hub On-premises**

If you use StreamSets Control Hub (SCH) on-premises and you upgrade registered Data Collectors to a version higher than your current version of Control Hub, you must modify the Data Collector version range within your Control Hub installation.

By default, Control Hub can work with registered Data Collectors from version 2.1.0.0 to the current version of Control Hub. You can customize the Data Collector version range. For example, if you use Control Hub on-premises version 2.7.2 and you upgrade registered Data Collectors to version 3.0.1.0, you must configure the maximum Data Collector version that can work with Control Hub to version 3.0.1.0.

To modify the Data Collector version range:

- 1. Log in to Control Hub as the default system administrator the admin@admin user account.
- 2. In the Navigation panel, click **Administration > Data Collectors**.
- 3. Click the **Component Version Range** icon.
- 4. Enter 3.0.1.0 as the maximum Data Collector version that can work with Control Hub.

#### **Update Pipelines using Legacy Stage Libraries**

With version 3.0.0.0, a set of older stage libraries are no longer included with Data Collector. Pipelines that use these legacy stage libraries will not run until you perform one of the following tasks:

#### **Use a current stage library**

We strongly recommend that you upgrade your system and use a current stage library in the pipeline:

1. Upgrade the system to a more current version.

- 2. Install the stage [library](https://streamsets.com/documentation/datacollector/3.0.1.0/help/#Installation/AddtionalStageLibs.html%23concept_fb2_qmn_bz) for the upgraded system.
- 3. In the pipeline, edit the stage and select the appropriate stage library.

#### **Install the legacy library**

Though not recommended, you can still download and install the older stage libraries as custom stage libraries. For more information, see Legacy Stage [Libraries](https://streamsets.com/documentation/datacollector/3.0.1.0/help/#Installation/AddtionalStageLibs.html%23concept_fw3_zt3_tbb).

#### **Disable Cloudera Navigator Integration**

With version 3.0.0.0, the beta version of Cloudera Navigator integration is no longer available with Data Collector.

Cloudera Navigator integration is now released as part of the StreamSets Commercial Subscription. For information about the StreamSets Commercial Subscription, [contact](https://streamsets.com/contact-us/) us.

When upgrading from a previous version with Cloudera Navigator integration enabled, do not include the Cloudera Navigator properties when you configure the 3.0.1.0 Data Collector configuration file, sdc.properties. The properties to omit are:

- lineage.publishers
- lineage.publisher.navigator.def
- All other properties with the lineage.publisher.navigator prefix

#### **JDBC Multitable Consumer Query Interval Change**

With version 3.0.0.0, the Query Interval property is replaced by the new Queries per Second property.

Upgraded pipelines with the Query Interval specified using a constant or the default format and unit of time, \${10 \* SECONDS}, have the new Queries per Second property calculated and defined as follows:

Queries per Second = Number of Threads / Query Interval (in seconds)

For example, say the origin uses three threads and Query Interval is configured for \${15 \* SECONDS}. Then, the upgraded origin sets Queries per Seconds to 3 divided by 15, which is .2. This means the origin will run a maximum of two queries every 10 seconds.

The upgrade would occur the same way if Query Interval were set to 15.

Pipelines with a Query Interval configured to use other units of time, such as \${.1 \*MINUTES}, or configured with a different expression format, such as \${SECONDS \* 5}, are upgraded to use the default for Queries per Second, which is 10. This means the pipeline will run a maximum of 10 queries per second. The fact that these expressions are not upgraded correctly is noted in the Data Collector log.

If necessary, update the Queries per Second property as needed after the upgrade.

#### **Update JDBC Query Consumer Pipelines used for SQL Server CDC Data**

The Microsoft SQL Server CDC functionality in the JDBC Query Consumer origin has been deprecated and will be removed in a future release.

For pipelines that use the JDBC Query Consumer to process Microsoft SQL Server CDC data, replace the JDBC Query Consumer origin with another origin:

- To read data from Microsoft SQL Server CDC tables, use the SQL [Server](https://streamsets.com/documentation/datacollector/latest/help/#Origins/SQLServerCDC.html%concept_ut3_ywc_v1b) CDC Client origin.
- To read data from Microsoft SQL Server change tracking tables, use the SQL Server [Change](https://streamsets.com/documentation/datacollector/latest/help/#Origins/SQLServerChange.html%23concept_ewq_b2s_r1b) **[Tracking](https://streamsets.com/documentation/datacollector/latest/help/#Origins/SQLServerChange.html%23concept_ewq_b2s_r1b) origin.**

#### **Update MongoDB Destination Upsert Pipelines**

With version 3.0.0.0, the MongoDB destination supports the replace and update operation codes, and no longer supports the upsert operation code. You can use a new Upsert flag in conjunction with Replace and Update.

After upgrading from a version earlier than 3.0.0.0, update the pipeline as needed to ensure that records passed to the destination do not use the upsert operation code (sdc.operation.type = 4). Records that use the upsert operation code will be sent to error.

In previous releases, records flagged for upsert were treated in the MongoDB system as Replace operations with the Upsert flag set.

If you want to replicate the upsert behavior from earlier releases, perform the following steps:

1. Configure the pipeline to use the Replace operation code.

Make sure that the sdc.operation.type is set to 7 for Replace instead of 4 for Upsert.

2. In the MongoDB destination, enable the new Upsert property.

#### **Time Zones in Stages**

With version 3.0.0.0, time zones have been organized and updated to use JDK 8 names. This should make it easier to select time zones in stage properties.

In the rare case that an upgraded pipeline uses a format not supported by JDK 8, edit the pipeline to select a compatible time zone.

#### **Update Kudu Pipelines**

With version 3.0.0.0, if the destination receives a change data capture log from the following source systems, you must specify the source system so that the destination can determine the format of the log: Microsoft SQL Server, Oracle CDC Client, MySQL Binary Log, or MongoDB Oplog.

Previously, the Kudu destination could not directly receive changed data from these source systems. You either had to include a scripting processor in the pipeline to modify the field paths in the record to a format that the destination could read. Or, you had to add multiple Kudu destinations to the pipeline one per operation type - and include a Stream Selector processor to send records to the destination by operation type.

If you implemented one of these workarounds, then after upgrading, modify the pipeline to remove the scripting processor or the Stream Selector processor and the multiple destinations. In the Kudu destination, set the Change Log Format to the appropriate format of the log: Microsoft SQL Server, Oracle CDC Client, MySQL Binary Log, or MongoDB Oplog.

## <span id="page-3-0"></span>**New Enhancements in 3.0.1.0**

This version includes the following new enhancements in the following areas.

- **Azure IoT/Event Hub Consumer origin enhancement** The Azure Event Hub Consumer origin has been renamed to the Azure IoT/Event Hub Consumer origin.
- **HTTP Server origin enhancement** The HTTP Server origin now includes path and queryString record header attributes, as well as any other HTTP header attributes included in the request.
- **MongoDB origins enhancement** Both the [MongoDB](https://streamsets.com/documentation/datacollector/3.0.1.0/help/#Origins/MongoDB.html%23task_mdf_2rs_ns) origin and the [MongoDB](https://streamsets.com/documentation/datacollector/3.0.1.0/help/#Origins/MongoDBOplog.html%23task_qj5_drw_4y) Oplog origin now support delegated authentication and BSON data type for binary data.
- **SQL Server CDC origin [enhancement](https://streamsets.com/documentation/datacollector/3.0.1.0/help/#Origins/SQLServerCDC.html%23concept_pc4_xts_r1b)** The SQL Server CDC origin now includes information from the SQL Server CDC \_\_\$command\_id column in a record header attribute named jdbc. \$command id.
- **Mongo DB destination enhancement** The MongoDB destination now supports [delegated](https://streamsets.com/documentation/datacollector/3.0.1.0/help/#Destinations/MongoDB.html%23task_mrc_k5n_4v) [authentication.](https://streamsets.com/documentation/datacollector/3.0.1.0/help/#Destinations/MongoDB.html%23task_mrc_k5n_4v)

## <span id="page-3-1"></span>**Fixed Issues in 3.0.1.0**

The following table lists some of the known issues that are fixed with this release.

For the full list, click [here](https://issues.streamsets.com/issues/?jql=project%20%3D%20SDC%20AND%20%22Target%20Version%2Fs%22%20%3D%20%223.0.1.0%22%20or%20fixVersion%20%3D%203.0.1.0%20AND%20resolution%20%3D%20Fixed%20AND%20(component%20!%3D%20docs%20OR%20component%20is%20EMPTY)%20AND%20type%20%3D%20Bug).

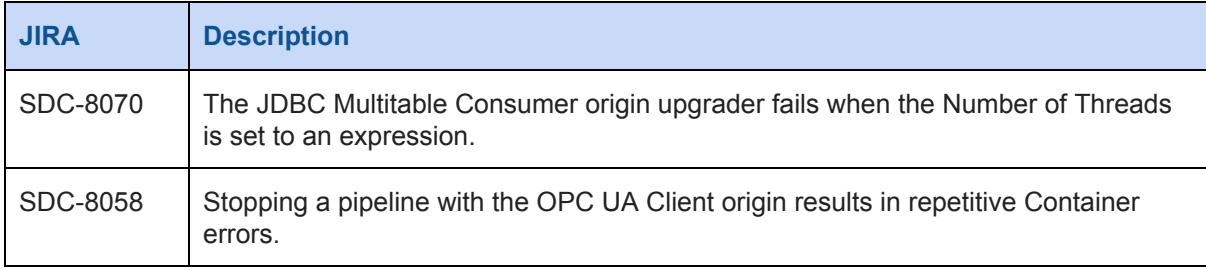

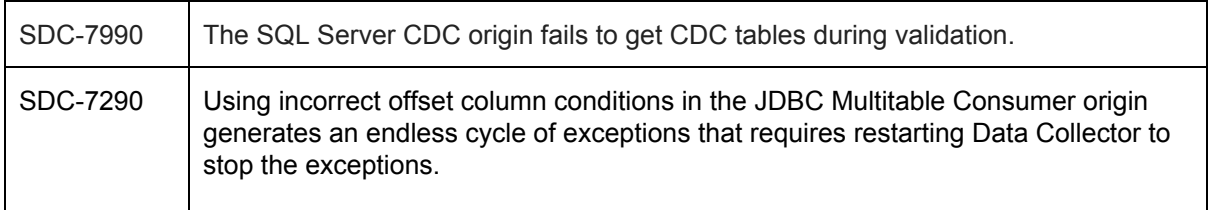

# <span id="page-4-0"></span>**Known Issues in 3.0.1.0**

Please note the following known issues with this release.

For a full list of known issues, check out our [JIRA.](https://issues.streamsets.com/issues/?filter=-1&jql=status%20in%20(Open%2C%20%22In%20Progress%22%2C%20Reopened)%20AND%20(component%20!%3D%20docs%20OR%20component%20is%20EMPTY)%20AND%20type%20%3D%20Bug%20AND%20project%20%3D%20%22SDC%20StreamSets%20Data%20Collector%22)

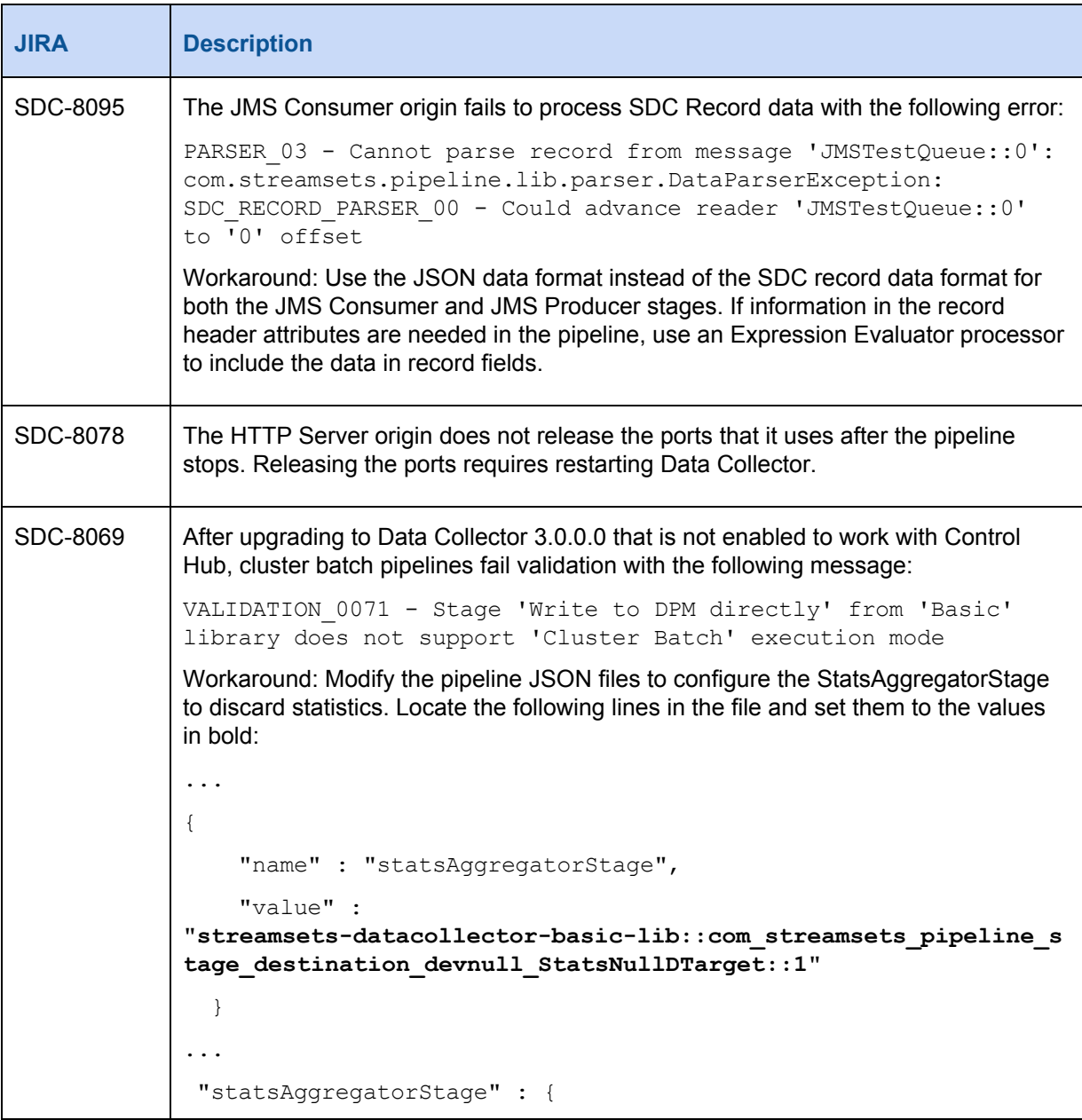

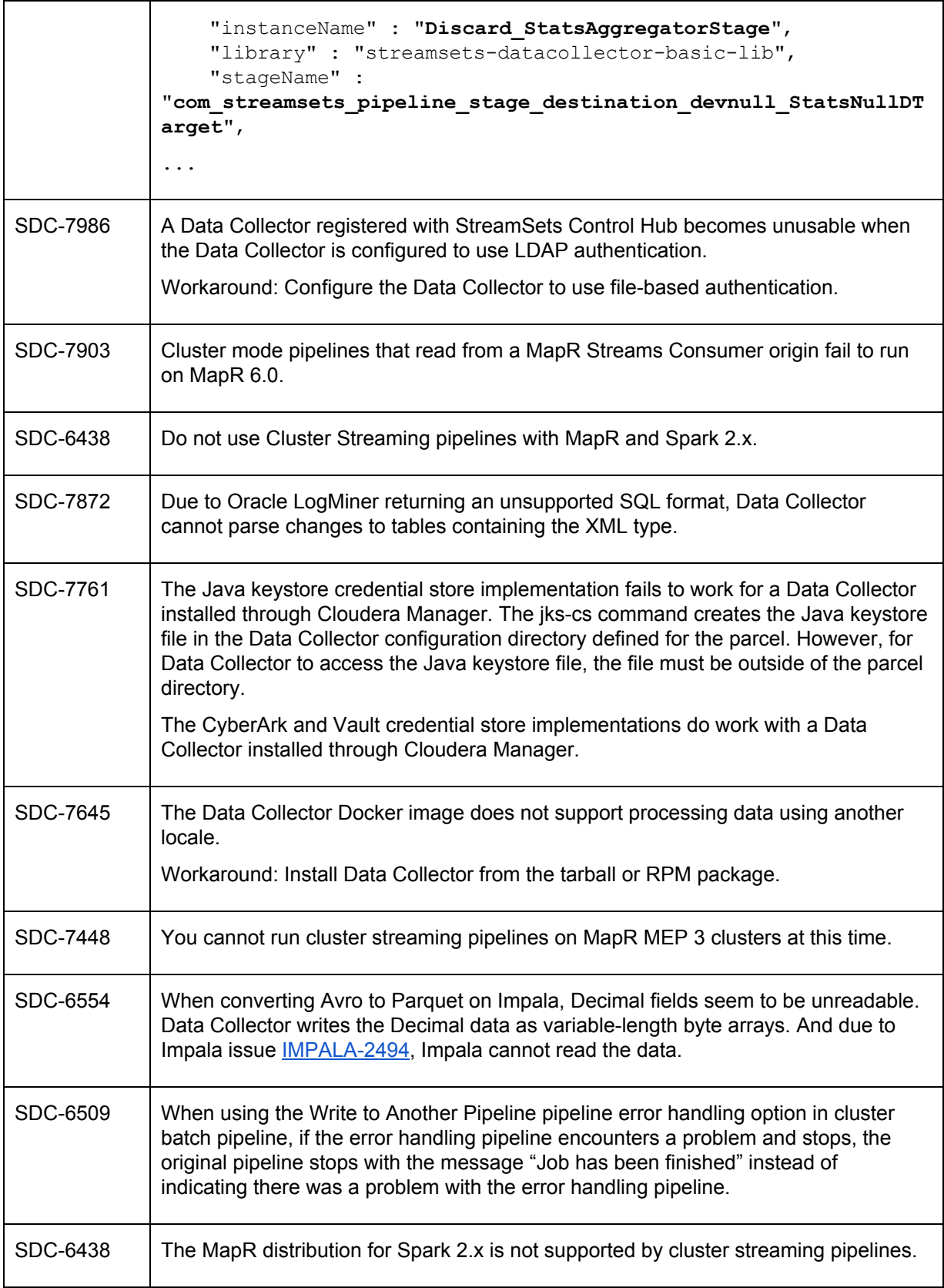

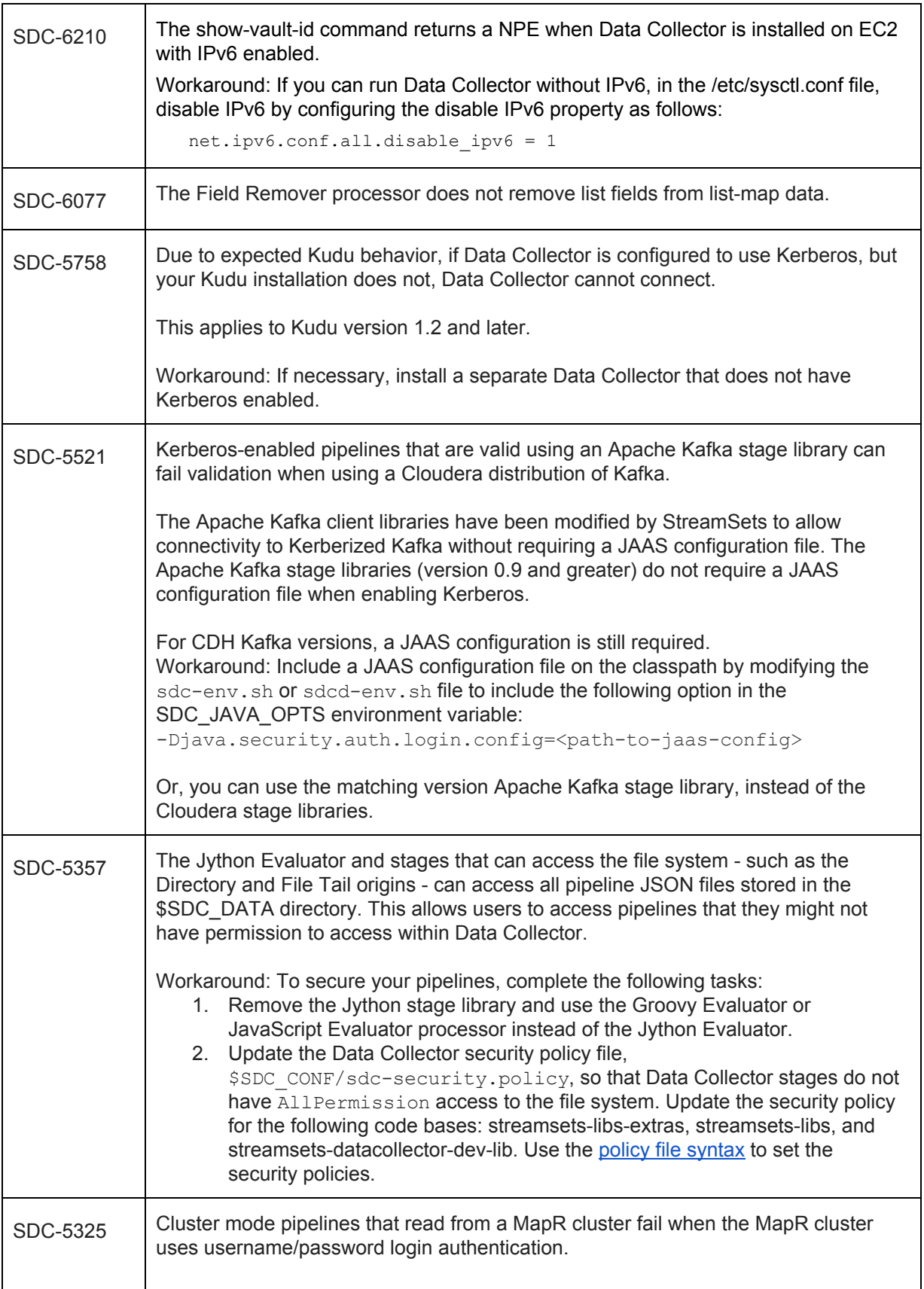

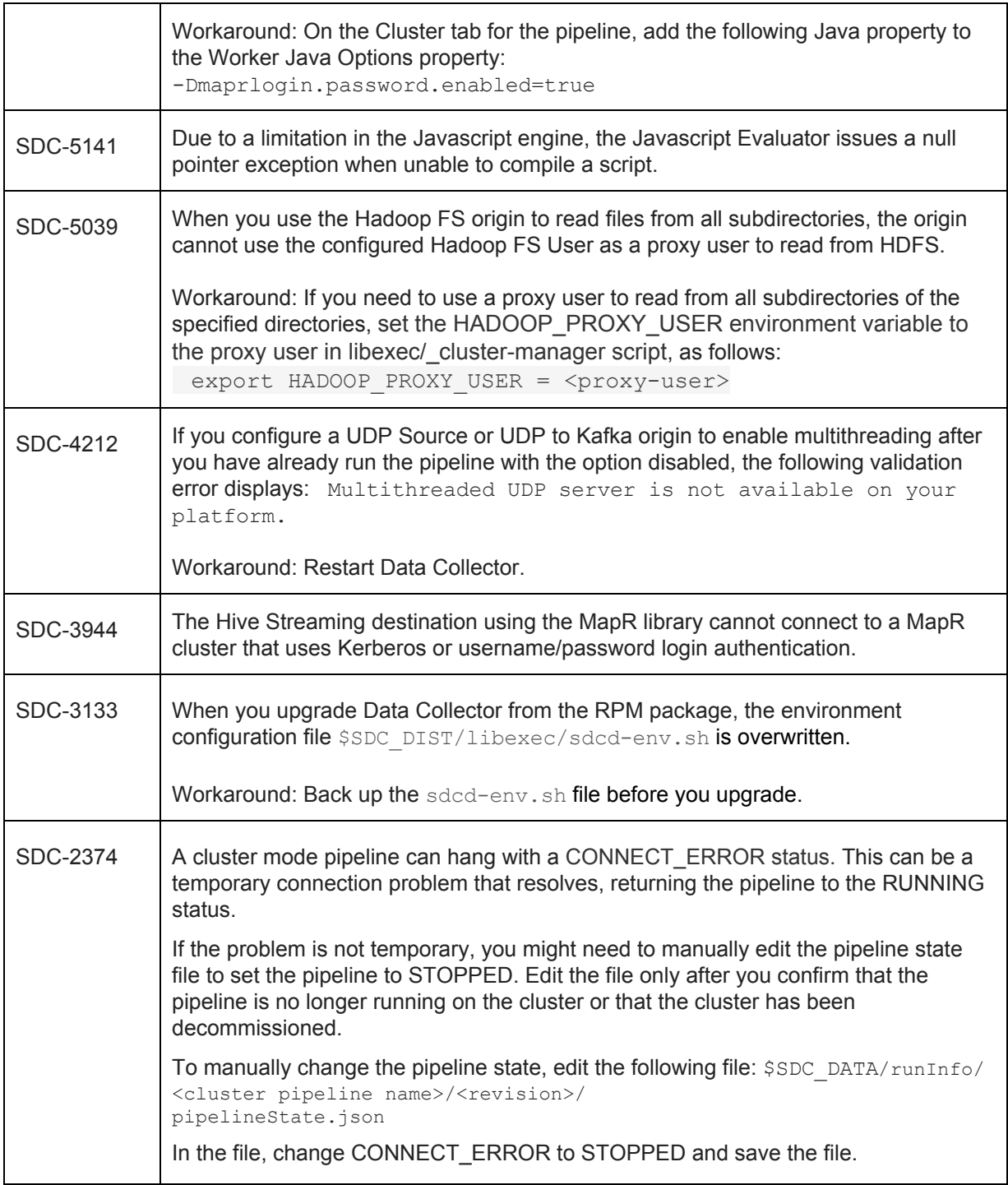

# <span id="page-7-0"></span>**Contact Information**

For more information about StreamSets, visit our website: <https://streamsets.com/>.

Check out our Documentation page for doc highlights, what's new, and tutorials: [streamsets.com/docs](https://streamsets.com/docs)

Or you can go straight to our latest documentation here: <https://streamsets.com/documentation/datacollector/latest/help>

To report an issue, ask for help from our Google group or Slack channel, or find out about our next meetup, check out our Community page: <https://streamsets.com/community/>.

For general inquiries, email us at [info@streamsets.com.](mailto:info@streamsets.com)

# <span id="page-8-0"></span>**StreamSets Data Collector 3.0.0.0 Release Notes**

### **November 27, 2017**

We're happy to announce a new version of StreamSets Data Collector. This version contains many new features and enhancements, and some important bug fixes.

This document contains important information about the following topics for this release:

- [Upgrading](#page-8-0) to Version 3.0.0.0
- New Features and [Enhancements](#page-11-0)
- Fixed [Issues](#page-17-0)
- [Known](#page-19-0) Issues

### **Upgrading to Version 3.0.0.0**

You can upgrade previous versions of Data Collector to version 3.0.0.0. For complete instructions on upgrading, see the Upgrade [Documentation](https://streamsets.com/documentation/datacollector/3.0.0.0/help/index.html#Upgrade/Upgrade_title.html).

#### **Update DPM On-premises**

If you use DPM on-premises and you upgrade registered Data Collectors to a version higher than your current version of DPM, you must modify the Data Collector version range within your DPM installation.

By default, DPM can work with registered Data Collectors from version 2.1.0.0 to the current version of DPM. You can customize the Data Collector version range. For example, if you use DPM on-premises version 2.7.2 and you upgrade registered Data Collectors to version 3.0.0.0, you must configure the maximum Data Collector version that can work with DPM to version 3.0.0.0.

To modify the Data Collector version range:

- 5. Log in to DPM as the default system administrator the admin@admin user account.
- 6. In the Navigation panel, click **Administration > Data Collectors**.
- 7. Click the **Component Version Range** icon.
- 8. Enter 3.0.0.0 as the maximum Data Collector version that can work with DPM.

#### **Update Pipelines using Legacy Stage Libraries**

With version 3.0.0.0, a set of older stage libraries are no longer included with Data Collector. Pipelines that use these legacy stage libraries will not run until you perform one of the following tasks:

#### **Use a current stage library**

We strongly recommend that you upgrade your system and use a current stage library in the pipeline:

- 1. Upgrade the system to a more current version.
- 2. Install the stage [library](https://streamsets.com/documentation/datacollector/3.0.0.0/help/#Installation/AddtionalStageLibs.html%23concept_fb2_qmn_bz) for the upgraded system.
- 3. In the pipeline, edit the stage and select the appropriate stage library.

#### **Install the legacy library**

Though not recommended, you can still download and install the older stage libraries as custom stage libraries. For more information, see Legacy Stage [Libraries](https://streamsets.com/documentation/datacollector/3.0.0.0/help/#Installation/AddtionalStageLibs.html%23concept_fw3_zt3_tbb).

#### **Disable Cloudera Navigator Integration**

With version 3.0.0.0, the beta version of Cloudera Navigator integration is no longer available with Data Collector.

Cloudera Navigator integration is now released as part of the StreamSets Commercial Subscription. For information about the StreamSets Commercial Subscription, [contact](https://streamsets.com/contact-us/) us.

When upgrading from a previous version with Cloudera Navigator integration enabled, do not include the Cloudera Navigator properties when you configure the 3.0.0.0 Data Collector configuration file, sdc.properties. The properties to omit are:

- lineage.publishers
- lineage.publisher.navigator.def
- All other properties with the lineage.publisher.navigator prefix

#### **JDBC Multitable Consumer Query Interval Change**

With version 3.0.0.0, the Query Interval property is replaced by the new Queries per Second property.

Upgraded pipelines with the Query Interval specified using a constant or the default format and unit of time, \${10 \* SECONDS}, have the new Queries per Second property calculated and defined as follows:

Queries per Second = Number of Threads / Query Interval (in seconds)

For example, say the origin uses three threads and Query Interval is configured for \${15 \* SECONDS}. Then, the upgraded origin sets Queries per Seconds to 3 divided by 15, which is .2. This means the origin will run a maximum of two queries every 10 seconds.

The upgrade would occur the same way if Query Interval were set to 15.

Pipelines with a Query Interval configured to use other units of time, such as \${.1 \*MINUTES}, or configured with a different expression format, such as \${SECONDS \* 5}, are upgraded to use the default for Queries per Second, which is 10. This means the pipeline will run a maximum of 10 queries per second. The fact that these expressions are not upgraded correctly is noted in the Data Collector log.

If necessary, update the Queries per Second property as needed after the upgrade.

#### **Update JDBC Query Consumer Pipelines used for SQL Server CDC Data**

With version 3.0.0.0, the Microsoft SQL Server CDC functionality in the JDBC Query Consumer origin has been deprecated and will be removed in a future release.

For pipelines that use the JDBC Query Consumer to process Microsoft SQL Server CDC data, replace the JDBC Query Consumer origin with another origin:

- To read data from Microsoft SQL Server CDC tables, use the SQL [Server](https://streamsets.com/documentation/datacollector/latest/help/#Origins/SQLServerCDC.html%concept_ut3_ywc_v1b) CDC Client origin.
- To read data from Microsoft SQL Server change tracking tables, use the SQL Server [Change](https://streamsets.com/documentation/datacollector/latest/help/#Origins/SQLServerChange.html%23concept_ewq_b2s_r1b) [Tracking](https://streamsets.com/documentation/datacollector/latest/help/#Origins/SQLServerChange.html%23concept_ewq_b2s_r1b) origin.

#### **Update MongoDB Destination Upsert Pipelines**

With version 3.0.0.0, the MongoDB destination supports the replace and update operation codes, and no longer supports the upsert operation code. You can use a new Upsert flag in conjunction with Replace and Update.

After upgrading to this release, update the pipeline as needed to ensure that records passed to the destination do not use the upsert operation code (sdc.operation.type = 4). Records that use the upsert operation code will be sent to error.

In previous releases, records flagged for upsert were treated in the MongoDB system as Replace operations with the Upsert flag set.

If you want to replicate the upsert behavior from earlier releases, perform the following steps:

1. Configure the pipeline to use the Replace operation code.

Make sure that the sdc.operation.type is set to 7 for Replace instead of 4 for Upsert.

2. In the MongoDB destination, enable the new Upsert property.

#### **Time Zones in Stages**

With version 3.0.0.0, time zones have been organized and updated to use JDK 8 names. This should make it easier to select time zones in stage properties.

In the rare case that an upgraded pipeline uses a format not supported by JDK 8, edit the pipeline to select a compatible time zone.

#### **Update Kudu Pipelines**

With version 3.0.0.0, if the destination receives a change data capture log from the following source systems, you must specify the source system so that the destination can determine the format of the log: Microsoft SQL Server, Oracle CDC Client, MySQL Binary Log, or MongoDB Oplog.

Previously, the Kudu destination could not directly receive changed data from these source systems. You either had to include a scripting processor in the pipeline to modify the field paths in the record to a format that the destination could read. Or, you had to add multiple Kudu destinations to the pipeline one per operation type - and include a Stream Selector processor to send records to the destination by operation type.

If you implemented one of these workarounds, then after upgrading, modify the pipeline to remove the scripting processor or the Stream Selector processor and the multiple destinations. In the Kudu destination, set the Change Log Format to the appropriate format of the log: Microsoft SQL Server, Oracle CDC Client, MySQL Binary Log, or MongoDB Oplog.

# <span id="page-11-0"></span>**New Features and Enhancements in 3.0.0.0**

This version includes the following new features and enhancements in the following areas.

#### **Installation**

- **Java [requirement](https://streamsets.com/documentation/datacollector/3.0.0.0/help/#Installation/InstallationAndConfig.html%23concept_vzg_n2p_kq)** Data Collector now supports both Oracle Java 8 and OpenJDK 8.
- **RPM [packages](https://streamsets.com/documentation/datacollector/3.0.0.0/help/#Installation/FullInstall_ServiceStart.html%23task_th5_1yj_dx)** StreamSets now provides the following Data Collector RPM packages:
	- EL6 Use to install Data Collector on CentOS 6 or Red Hat Enterprise Linux 6.
	- EL7 Use to install Data Collector on CentOS 7 or Red Hat Enterprise Linux 7.

Previously, StreamSets provided a single RPM package used to install Data Collector on any of these operating systems.

#### **Edge Pipelines**

You can now design and run edge [pipelines](https://streamsets.com/documentation/datacollector/3.0.0.0/help/#Edge_Mode/EdgePipelines_title.html%23concept_fyf_gkq_4bb) to read data from or send data to an edge device. Edge pipelines are bidirectional. They can send edge data to other Data Collector pipelines for further processing. Or, they can receive data from other pipelines and then act on that data to control the edge device.

Edge pipelines run in edge execution mode on StreamSets Data Collector Edge (SDC Edge). SDC Edge is a lightweight agent without a UI that runs pipelines on edge devices. Install SDC Edge on each edge device where you want to run edge pipelines.

You design edge pipelines in Data Collector, export the edge pipelines, and then use commands to run the edge pipelines on an SDC Edge installed on an edge device.

#### **Origins**

- **New Amazon SQS [Consumer](https://streamsets.com/documentation/datacollector/3.0.0.0/help/#Origins/AmazonSQS.html%23concept_xsh_knm_5bb) origin** An origin that reads messages from Amazon Simple Queue Service (SQS). Can create multiple threads to enable parallel processing in a multithreaded pipeline.
- **New Google Cloud [Storage](https://streamsets.com/documentation/datacollector/3.0.0.0/help/#Origins/GCS.html%23concept_iyd_wql_nbb) origin** An origin that reads fully written objects in Google Cloud Storage.
- **New MapR DB CDC [origin](https://streamsets.com/documentation/datacollector/3.0.0.0/help/#Origins/MapRdbCDC.html%23concept_qwj_5vm_pbb)** An origin that reads changed MapR DB data that has been written to MapR Streams. Can create multiple threads to enable parallel processing in a multithreaded pipeline.
- **New MapR Multitopic Streams [Consumer](https://streamsets.com/documentation/datacollector/3.0.0.0/help/#Origins/MapRStreamsMultiConsumer.html%23concept_hvd_hww_lbb) origin** An origin that reads messages from multiple MapR Streams topics. It can create multiple threads to enable parallel processing in a multithreaded pipeline.
- **New UDP [Multithreaded](https://streamsets.com/documentation/datacollector/3.0.0.0/help/#Origins/UDPMulti.html%23concept_wng_g5f_5bb) Source origin** The origin listens for UDP messages on one or more ports and queues incoming packets on an intermediate queue for processing. It can create multiple threads to enable parallel processing in a multithreaded pipeline.
- **New [WebSocket](https://streamsets.com/documentation/datacollector/3.0.0.0/help/#Origins/WebSocketClient.html%23concept_unk_nzk_fbb) Client origin** An origin that reads data from a WebSocket server endpoint.
- **New [Windows](https://streamsets.com/documentation/datacollector/3.0.0.0/help/#Origins/WindowsLog.html%23concept_agf_5jv_sbb) Event Log origin** [-](https://streamsets.com/documentation/datacollector/3.0.0.0/help/#Origins/WindowsLog.html%23concept_agf_5jv_sbb) An origin that reads data from Microsoft Windows event logs. You can use this origin only in pipelines configured for edge execution mode.
- **New Sensor Reader development origin** A development origin that generates sample atmospheric data for edge [pipelines.](https://streamsets.com/documentation/datacollector/3.0.0.0/help/#Edge_Mode/EdgePipelines_title.html%23concept_d4h_kkq_4bb)
- **Amazon S3 origin enhancements:**
	- The origin now produces [no-more-data](https://streamsets.com/documentation/datacollector/3.0.0.0/help/#Origins/AmazonS3.html%23concept_vtn_ty4_jbb) events and includes a new socket timeout property.
	- You can now specify the number of times the origin [retries](https://streamsets.com/documentation/datacollector/3.0.0.0/help/#Origins/AmazonS3.html%23task_gfj_ssv_yq) a query. The default is three.
- **Directory origin [enhancement](https://streamsets.com/documentation/datacollector/3.0.0.0/help/#Origins/Directory.html%23concept_pcl_nwn_qbb)** The origin can now use multiple threads to perform parallel processing of files.
- **JDBC Multitable Consumer origin enhancements:**
	- The origin can now use [non-incremental](https://streamsets.com/documentation/datacollector/3.0.0.0/help/#Origins/MultiTableJDBCConsumer.html%23concept_xwr_bhm_nbb) processing for tables with no primary key or offset column.
	- You can now specify a query to be executed after establishing a connection to the database, before performing other tasks. This can be used, for example, to modify session attributes.
	- A new Queries Per Second property determines how many queries can be run every second.

This property replaces the Query Interval property. For information about possible upgrade impact, see JDBC Multitable [Consumer](https://docs.google.com/document/d/1WLwvKQfS3XMMKsUiz3ksFJSfXCEs-3VYknpWZO7imAA/edit#heading=h.sq2ag1nozqrz) Query Interval Change.

- **JDBC Query Consumer origin enhancements:**
	- You can now specify a query to be executed after establishing a connection to the database, before performing other tasks. This can be used, for example, to modify session attributes.
	- The Microsoft SQL Server CDC functionality in the JDBC Query Consumer origin is now deprecated and will be removed from the origin in a future release. For upgrade information, see Update JDBC Query [Consumer](https://docs.google.com/document/d/1WLwvKQfS3XMMKsUiz3ksFJSfXCEs-3VYknpWZO7imAA/edit#heading=h.8w2zpj3flgnd) Pipelines used for SQL Server CDC [Data](https://docs.google.com/document/d/1WLwvKQfS3XMMKsUiz3ksFJSfXCEs-3VYknpWZO7imAA/edit#heading=h.8w2zpj3flgnd).
- **Kafka Multitopic Consumer origin enhancement** The origin is now available in the following stage libraries:
	- Apache Kafka 0.9, 0.10, 0.11, and 1.0
	- CDH Kafka 2.0 (0.9.0), 2.1 (0.9.0), and 3.0 (0.11.0)
	- $\circ$  HDP 2.5 and 2.6
- **Kinesis Consumer origin [enhancement](https://streamsets.com/documentation/datacollector/3.0.0.0/help/#Origins/KinConsumer.html%23task_p4b_vv4_yr)** You can now specify the number of times the origin retries a query. The default is three.
- **Oracle CDC Client origin enhancements:**
	- When using SCNs for the initial [change](https://streamsets.com/documentation/datacollector/3.0.0.0/help/#Origins/OracleCDC.html%23concept_zrc_pyj_dx), the origin now treats the specified SCN as a starting point rather than looking for an exact match.
	- The origin now passes raw [data](https://streamsets.com/documentation/datacollector/3.0.0.0/help/#Origins/OracleCDC.html%23concept_gwp_d4n_n1b) to the pipeline as a byte array.
	- The origin can now include unparsed strings from the parsed SQL query for [unsupported](https://streamsets.com/documentation/datacollector/3.0.0.0/help/#Origins/OracleCDC.html%23concept_gwp_d4n_n1b) data types in records.
	- The origin now uses local [buffering](https://streamsets.com/documentation/datacollector/3.0.0.0/help/#Origins/OracleCDC.html%23concept_yqk_3hn_n1b) instead of Oracle LogMiner buffering by default. Upgraded pipelines require no changes.
	- $\circ$  The origin now supports reading the [Timestamp](https://streamsets.com/documentation/datacollector/3.0.0.0/help/#Origins/OracleCDC.html%23concept_w1n_p5l_kcb) with Timezone data type. When reading Timestamp with Timezone data, the origin includes the offset with the datetime data in the Data Collector Zoned Datetime data type. It does not include the time zone ID.
- **SQL Server CDC Client origin enhancements** You can now perform the following tasks with the SQL Server CDC Client origin:
	- Process CDC [tables](https://streamsets.com/documentation/datacollector/3.0.0.0/help/#Origins/SQLServerCDC.html%23concept_nxm_1lp_qbb) that appear after the pipeline starts.
	- Check for schema changes and [generate](https://streamsets.com/documentation/datacollector/3.0.0.0/help/#Origins/SQLServerCDC.html%23concept_avq_s2q_qbb) events when they are found.
	- A new Capture Instance Name property replaces the Schema and Table Name Pattern properties from earlier releases.

You can simply use the schema name and table name pattern for the capture instance name. Or, you can specify the schema name and a capture instance name pattern, which allows you to specify specific CDC tables to process when you have multiple CDC tables for a single data table.

Upgraded pipelines require no changes.

● **UDP Source origin enhancement** - The Enable Multithreading property that enabled using multiple epoll receiver threads is now named Use Native [Transports](https://streamsets.com/documentation/datacollector/3.0.0.0/help/#Origins/UDP.html%23task_kgn_rcv_1s) (epoll).

#### **Processors**

- **New [Aggregator](https://streamsets.com/documentation/datacollector/3.0.0.0/help/#Processors/Aggregator.html) processor** A processor that aggregates data within a window of time. Displays the results in Monitor mode and can write the results to events.
- **New Delay [processor](https://streamsets.com/documentation/datacollector/3.0.0.0/help/#Processors/Delay.html%23concept_ez5_pvf_wbb)** A processor that can delay processing a batch of records for a specified amount of time.
- **Field Type Converter processor [enhancement](https://streamsets.com/documentation/datacollector/3.0.0.0/help/#Processors/FieldTypeConverter.html%23task_g23_2tq_wq)** You can now convert strings to the Zoned Datetime data type, and vice versa. You can also specify the format to use.
- **Hive Metadata processor [enhancement](https://streamsets.com/documentation/datacollector/3.0.0.0/help/#Processors/HiveMetadata.html%23task_hpg_pft_zv)** You can now configure additional JDBC configuration properties to pass to the JDBC driver.
- **HTTP Client processor [enhancement](https://streamsets.com/documentation/datacollector/3.0.0.0/help/index.html#Processors/HTTPClient.html%23task_z54_1qr_fw)** The Rate Limit now defines the minimum amount of time between requests in milliseconds. Previously, it defined the time between requests in seconds. Upgraded pipelines require no changes.
- **JDBC Lookup and JDBC Tee processor enhancements** You can now specify a query to be executed after establishing a connection to the database, before performing other tasks. This can be used, for example, to modify session attributes.
- **Kudu Lookup processor [enhancement](https://streamsets.com/documentation/datacollector/3.0.0.0/help/#Processors/KuduLookup.html%23task_b5b_dyl_p1b)** The Cache Kudu Table property is now named Enable Table Caching. The Maximum Entries to Cache Table Objects property is now named Maximum Table Entries to Cache.
- **Salesforce Lookup processor enhancement** You can use a new [Retrieve](https://streamsets.com/documentation/datacollector/3.0.0.0/help/#Processors/SalesforceLookup.html%23concept_k23_3rk_yx) lookup mode to look up data for a batch of records instead of record-by-record. The mode provided in previous releases is now named SOQL Query. Upgraded pipelines require no changes.

#### **Destinations**

- **New Google Cloud Storage [destination](https://streamsets.com/documentation/datacollector/3.0.0.0/help/#Destinations/GCS.html%23concept_p4n_jrl_nbb)** A new destination that writes data to objects in Google Cloud Storage. The destination can generate events for use as dataflow triggers.
- **New [KineticaDB](https://streamsets.com/documentation/datacollector/3.0.0.0/help/#Destinations/KineticaDB.html%23concept_hxh_5xg_qbb) destination -** A new destination that writes data to a Kinetica table.
- **Amazon S3 destination [enhancement](https://streamsets.com/documentation/datacollector/3.0.0.0/help/#Destinations/AmazonS3.html%23task_pxb_j3r_rt)** You can now specify the number of times the destination retries a query. The default is three.
- **Hive Metastore destination [enhancement](https://streamsets.com/documentation/datacollector/3.0.0.0/help/#Destinations/HiveMetastore.html%23task_a4n_1ft_zv)** You can now configure additional JDBC configuration properties to pass to the JDBC driver.
- **HTTP Client destination [enhancement](https://streamsets.com/documentation/datacollector/3.0.0.0/help/#Destinations/HTTPClient.html%23concept_l2r_gy5_lz)** You can now use the HTTP Client destination to write Avro, Delimited, and Protobuf data in addition to the previous data formats.
- **JDBC Producer destination enhancement** You can now specify a query to be executed after establishing a connection to the database, before performing other tasks. This can be used, for example, to modify session attributes.
- **Kudu destination [enhancement](https://streamsets.com/documentation/datacollector/3.0.0.0/help/#Destinations/Kudu.html%23task_c4x_tmh_4v)** If the destination receives a change data capture log from the following source systems, you now must specify the source system in the Change Log Format property so that the destination can determine the format of the log: Microsoft SQL Server, Oracle CDC Client, MySQL Binary Log, or MongoDB Oplog.
- **MapR DB JSON destination enhancement** The destination now supports writing to MapR DB based on the CRUD [operation](https://streamsets.com/documentation/datacollector/3.0.0.0/help/#Destinations/MapRDBJSON.html%23concept_hy5_3nb_xbb) in record header attributes and the Insert and Set API [properties.](https://streamsets.com/documentation/datacollector/3.0.0.0/help/#Destinations/MapRDBJSON.html%23concept_hy5_3nb_xbb)
- **MongoDB** destination enhancements With this release, the Upsert operation is no longer supported by the destination. Instead, the destination includes the following enhancements:
	- Support for the Replace and Update [operations.](https://streamsets.com/documentation/datacollector/3.0.0.0/help/#Destinations/MongoDB.html%23concept_bkc_m24_4v)
	- [Support](https://streamsets.com/documentation/datacollector/3.0.0.0/help/#Destinations/MongoDB.html%23concept_syh_s1l_tbb) for an Upsert flag that, when enabled, is used with both the Replace and Update operations.

For information about upgrading existing upsert pipelines, see Update MongoDB [Destination](https://docs.google.com/document/d/1WLwvKQfS3XMMKsUiz3ksFJSfXCEs-3VYknpWZO7imAA/edit#heading=h.6x5xyjybj533) Upsert [Pipelines.](https://docs.google.com/document/d/1WLwvKQfS3XMMKsUiz3ksFJSfXCEs-3VYknpWZO7imAA/edit#heading=h.6x5xyjybj533)

- **Redis destination enhancement** The destination now supports processing data using CRUD [operations](https://streamsets.com/documentation/datacollector/3.0.0.0/help/#Destinations/Redis.html%23concept_dz2_4xh_xbb) stored in record header attributes.
- **Salesforce destination enhancement** When using the Salesforce Bulk API to update, insert, or upsert data, you can now use a colon (:) or period (.) as a field separator when defining the Salesforce field to map the Data Collector field to. For example, Parent r:External Id c or Parent r.External Id c are both valid Salesforce fields.
- **Wave Analytics destination rename** With this release, the Wave Analytics destination is now named the Einstein Analytics [destination,](https://streamsets.com/documentation/datacollector/3.0.0.0/help/#Destinations/WaveAnalytics.html) following the recent Salesforce rebranding. All of the properties and functionality of the destination remain the same.

#### **Executors**

- **Hive Query executor [enhancement](https://streamsets.com/documentation/datacollector/3.0.0.0/help/#Executors/HiveQuery.html%23task_mgm_4lk_fx)** You can now configure additional JDBC configuration properties to pass to the JDBC driver.
- **JDBC Query executor enhancement** You can now specify an Init Query to be executed after establishing a connection to the database, before performing other tasks. This can be used, for example, to modify session attributes.

#### **Cloudera Navigator**

Cloudera Navigator integration is now released as part of the StreamSets Commercial Subscription. The beta version included in earlier releases is no longer available with Data Collector. For information about the StreamSets Commercial Subscription, [contact](https://streamsets.com/contact-us/) us.

For information about upgrading a version of Data Collector with Cloudera Navigator integration enabled, see Disable Cloudera Navigator [Integration](https://docs.google.com/document/d/1WLwvKQfS3XMMKsUiz3ksFJSfXCEs-3VYknpWZO7imAA/edit#heading=h.ifu9jm9nzv2).

#### **Credential Stores**

- **[CyberArk](https://streamsets.com/documentation/datacollector/3.0.0.0/help/#Configuration/CredentialStores.html%23concept_v21_nvd_fbb)** Data Collector now provides a credential store implementation for CyberArk Application Identity Manager. You can define the credentials required by external systems user names or passwords - in CyberArk. Then you use credential expression language functions in JDBC stage properties to retrieve those values, instead of directly entering credential values in stage properties.
- **[Supported](https://streamsets.com/documentation/datacollector/3.0.0.0/help/#Configuration/CredentialStores.html%23concept_bt1_bpj_r1b) stages** You can now use the credential functions in all stages that require you to enter sensitive information. Previously, you could only use the credential functions in JDBC stages.

#### **Data Collector Configuration**

By default when Data Collector restarts, it automatically restarts all pipelines that were running before Data Collector shut down. You can now disable the automatic restart of pipelines by [configuring](https://streamsets.com/documentation/datacollector/3.0.0.0/help/index.html#Configuration/DCConfig.html%23task_lxk_kjw_1r) the [runner.boot.pipeline.restart](https://streamsets.com/documentation/datacollector/3.0.0.0/help/index.html#Configuration/DCConfig.html%23task_lxk_kjw_1r) [property](https://streamsets.com/documentation/datacollector/3.0.0.0/help/index.html#Configuration/DCConfig.html%23task_lxk_kjw_1r) in the \$SDC\_CONF/sdc.properties file.

#### **Dataflow Performance Manager / StreamSets Control Hub**

● **StreamSets Control Hub** - With this release, we have created a new product called [StreamSets](https://streamsets.com/products/sch/) Control Hub™ (SCH) that includes a number of new cloud-based dataflow design, deployment, and scale-up features. Since this release is now our core service for controlling dataflows, we have renamed the StreamSets cloud experience from "Dataflow Performance Manager (DPM)" to "StreamSets Control Hub (SCH)".

DPM now refers to the performance management functions that reside in the cloud such as live metrics and data SLAs. Customers who have purchased the StreamSets Enterprise Edition will gain access to all SCH functionality and continue to have access to all DPM functionality as before.

To understand the end-to-end StreamSets Data Operations Platform and how the products fit together, visit [https://streamsets.com/products/.](https://streamsets.com/products/)

● **[Aggregated](https://streamsets.com/documentation/datacollector/3.0.0.0/help/#DPM/AggregatedStatistics.html%23concept_qh5_v5t_mbb) statistics** - When working with DPM, you can now configure a pipeline to write aggregated statistics to MapR Streams.

#### **Data Formats**

- **New [NetFlow](https://streamsets.com/documentation/datacollector/3.0.0.0/help/#Data_Formats/NetFlow_Overview.html%23concept_thl_nnr_hbb) 9 support** [-](https://streamsets.com/documentation/datacollector/3.0.0.0/help/#Data_Formats/NetFlow_Overview.html%23concept_thl_nnr_hbb) Data Collector now supports processing NetFlow 9 template-based messages. Stages that previously processed NetFlow 5 data can now process NetFlow 9 data as well.
- **Datagram data format enhancement** The Datagram Data Format property is now named the Datagram Packet Format.
- **Delimited data format enhancement -** Data Collector can now process data using the Postgres CSV and Postgres Text delimited format types.

#### **Expression Language**

This release includes the following enhancements:

- **New field path [expressions](https://streamsets.com/documentation/datacollector/3.0.0.0/help/#Pipeline_Configuration/Expressions.html%23concept_ir4_rxt_3cb)** You can use field path expressions in certain stages to specify the fields that you want to use in an expression.
- **New field [functions](https://streamsets.com/documentation/datacollector/3.0.0.0/help/#Expression_Language/Functions.html%23concept_gfs_w55_3cb)** You can use the following new field functions in field path expressions:
	- **f:attribute()** Returns the value of the specified attribute.
	- **f:type()** Returns the data type of a field.
	- **f:value()** Returns the value of a field.
- **New string [functions](https://streamsets.com/documentation/datacollector/3.0.0.0/help/#Expression_Language/Functions.html%23concept_ahp_f4v_1r)** The release includes the following new functions:
	- **str:isNullOrEmpty()** Returns true or false based on whether a string is null or is the empty string.
	- **str:splitKV()** Splits key-value pairs in a string into a map of string values.

#### **Stage Libraries**

- New stage [libraries](https://streamsets.com/documentation/datacollector/3.0.0.0/help/#Installation/AddtionalStageLibs.html%23concept_evs_xkm_s5) This release includes the following new stage libraries:
	- Apache Kafka 1.0
	- Apache Kafka 0.11
	- Apache Kudu 1.5
	- Cloudera CDH 5.13
	- Cloudera Kafka 3.0.0 (0.11.0)
	- Hortonworks 2.6.1, including Hive 1.2
	- Hortonworks 2.6.2, including Hive 1.2 and 2.0
	- MapR version 6.0 (MEP 4)
	- MapR Spark 2.1 (MEP 3)
- **Legacy stage [libraries](https://streamsets.com/documentation/datacollector/3.0.0.0/help/#Installation/AddtionalStageLibs.html%23concept_fw3_zt3_tbb)** Stage libraries that are more than two years old are no longer included with Data Collector. Though not recommended, you can still download and install the older stage libraries as custom stage libraries.

If you have pipelines that use these legacy stage libraries, you will need to update the pipelines to use a more current stage library or install the legacy stage library manually, For more information see Update [Pipelines](https://docs.google.com/document/d/1WLwvKQfS3XMMKsUiz3ksFJSfXCEs-3VYknpWZO7imAA/edit#heading=h.1ochbeba0hr4) using Legacy Stage Libraries.

● **Statistics stage library [enhancement](https://streamsets.com/documentation/datacollector/3.0.0.0/help/#Installation/CoreInstall_Overview.html%23concept_vvw_p3m_s5)** - The statistics stage library is now included in the core Data Collector installation.

#### **Miscellaneous**

- **New data type** Data Collector now supports the Zoned Datetime data type.
- **New Data [Collector](https://streamsets.com/documentation/datacollector/3.0.0.0/help/#Administration/Administration_title.html%23task_wvx_4hk_br) metrics** JVM metrics have been renamed Data Collector Metrics and now include general Data Collector metrics in addition to JVM metrics. The JVM Metrics menu item has also been renamed SDC Metrics.
- **Pipeline error records** You can now write error records to Google Pub/Sub, Google Cloud Storage, or an MQTT broker.
- **Snapshot enhancements:**
	- Standalone pipelines can now automatically take a snapshot when the pipeline fails due to a data-related exception.
	- You can now download snapshots through the UI and the REST API.
- **Time zone enhancement** Time zones have been organized and updated to use JDK 8 names. This should make it easier to select time zones in stage properties.

In the rare case that your pipeline uses a format not supported by JDK 8, edit the pipeline to select a compatible time zone.

## <span id="page-17-0"></span>**Fixed Issues in 3.0.0.0**

The following table lists some of the known issues that are fixed with this release.

For the full list, click [here](https://issues.streamsets.com/issues/?jql=project%20%3D%20SDC%20AND%20%22Target%20Version%2Fs%22%20%3D%20%223.0.0.0%22%20or%20fixVersion%20%3D%20%223.0.0.0%22%20AND%20resolution%20%3D%20Fixed%20AND%20(component%20!%3D%20docs%20OR%20component%20is%20EMPTY)%20AND%20type%20%3D%20Bug).

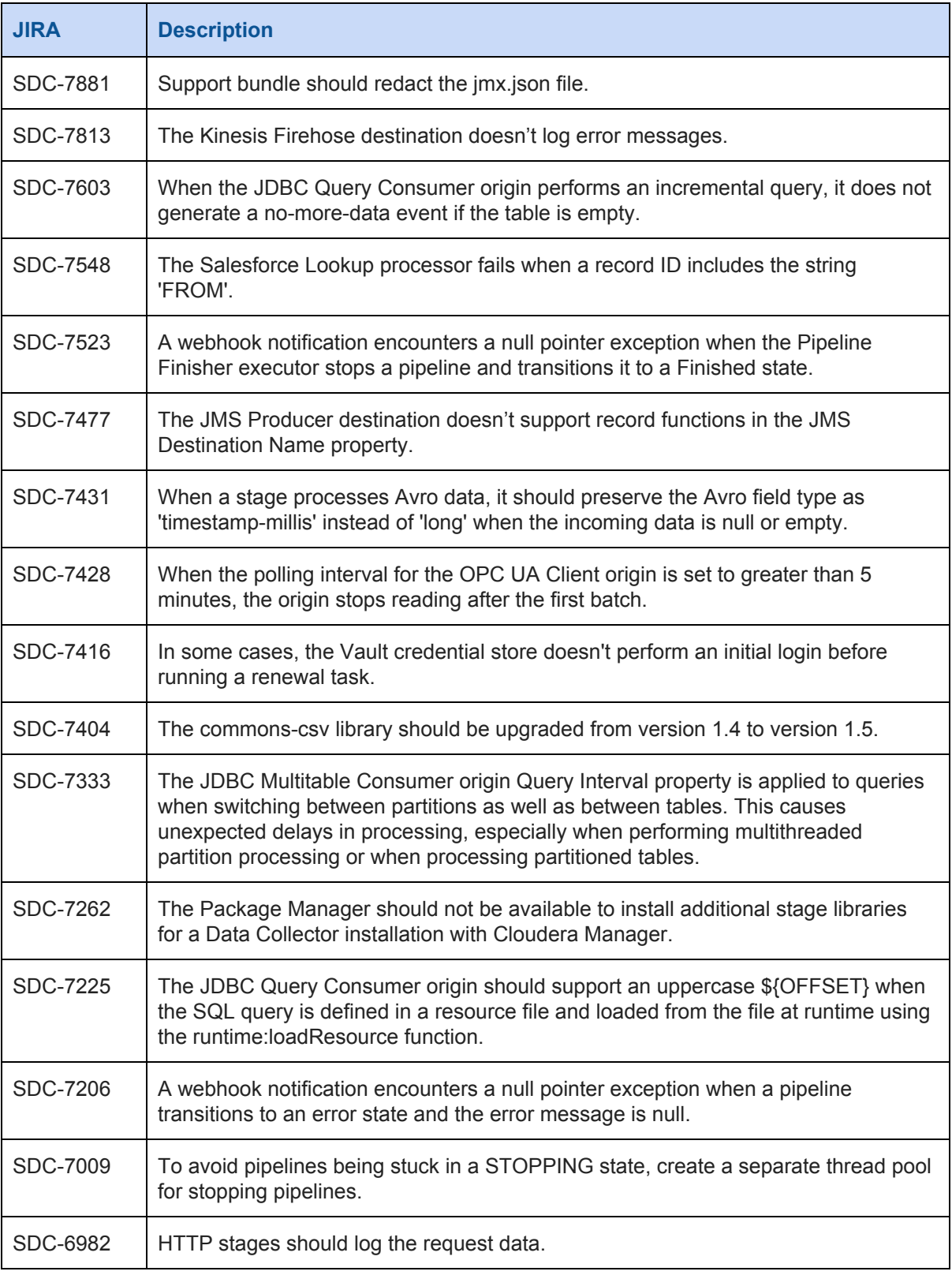

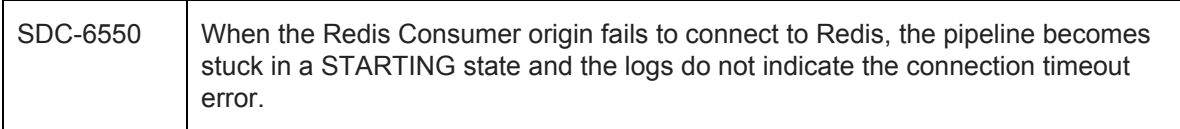

## <span id="page-19-0"></span>**Known Issues in 3.0.0.0**

Please note the following known issues with this release.

For a full list of known issues, check out our [JIRA.](https://issues.streamsets.com/issues/?filter=-1&jql=status%20in%20(Open%2C%20%22In%20Progress%22%2C%20Reopened)%20AND%20(component%20!%3D%20docs%20OR%20component%20is%20EMPTY)%20AND%20type%20%3D%20Bug%20AND%20project%20%3D%20%22SDC%20StreamSets%20Data%20Collector%22)

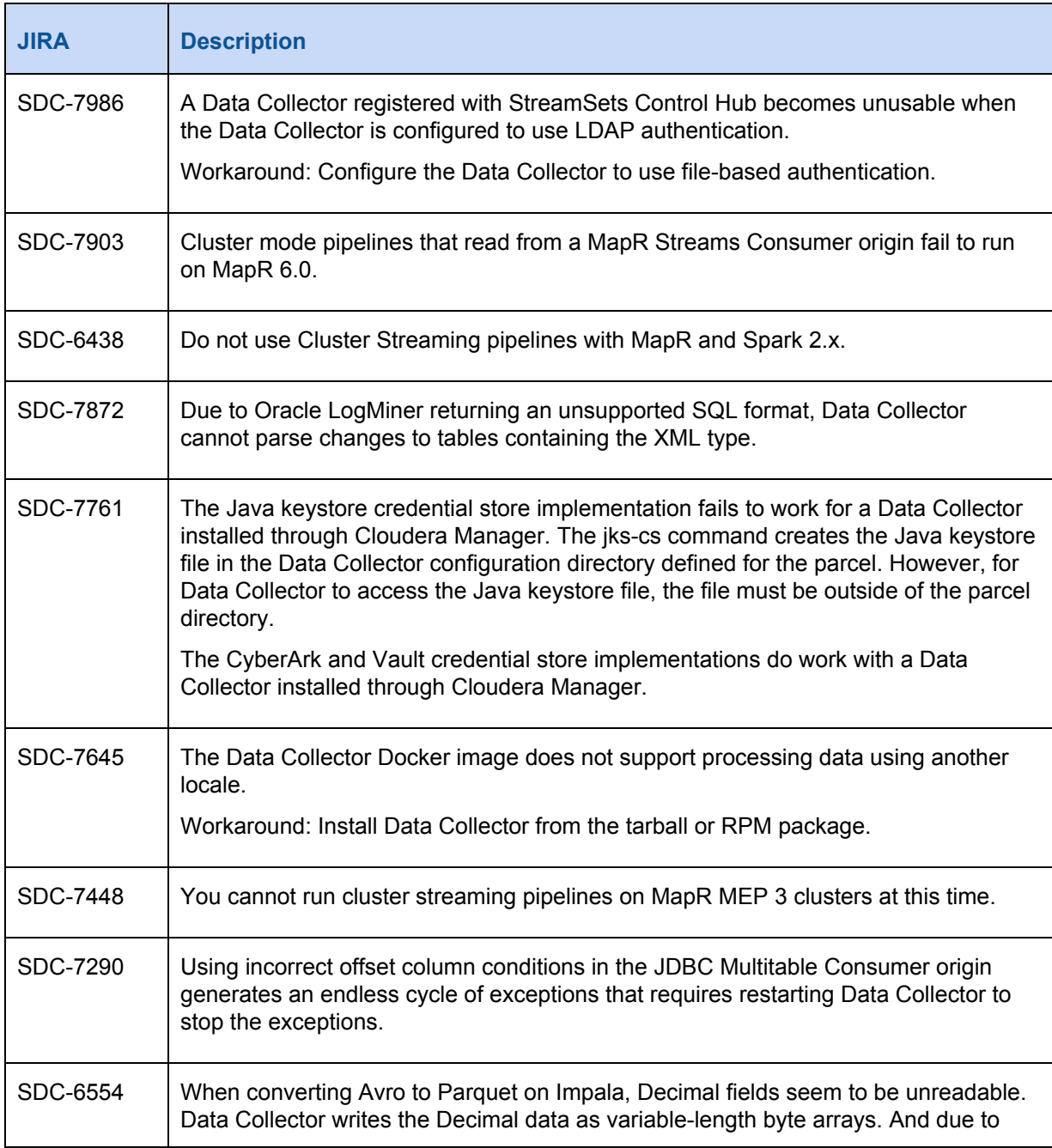

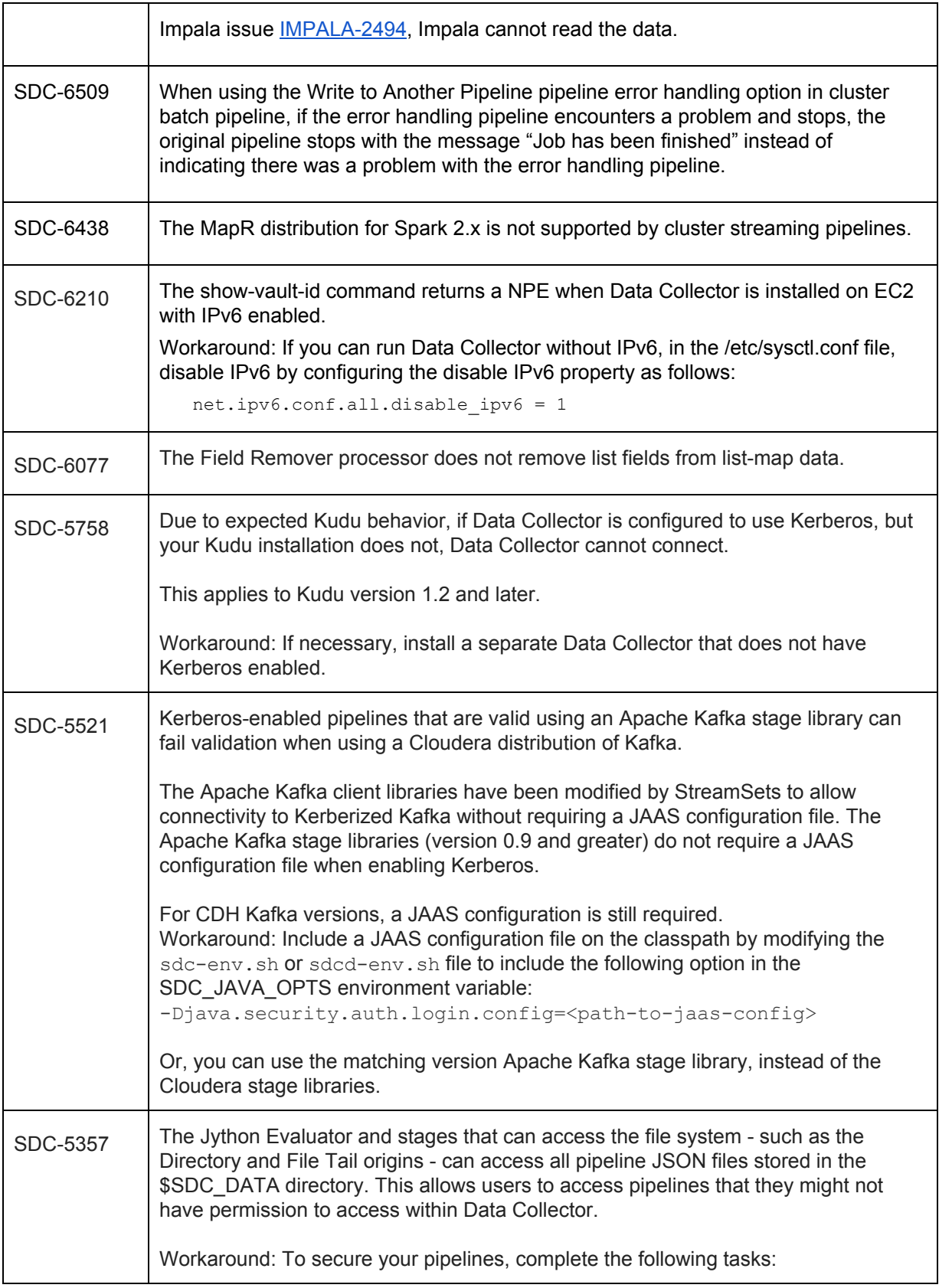

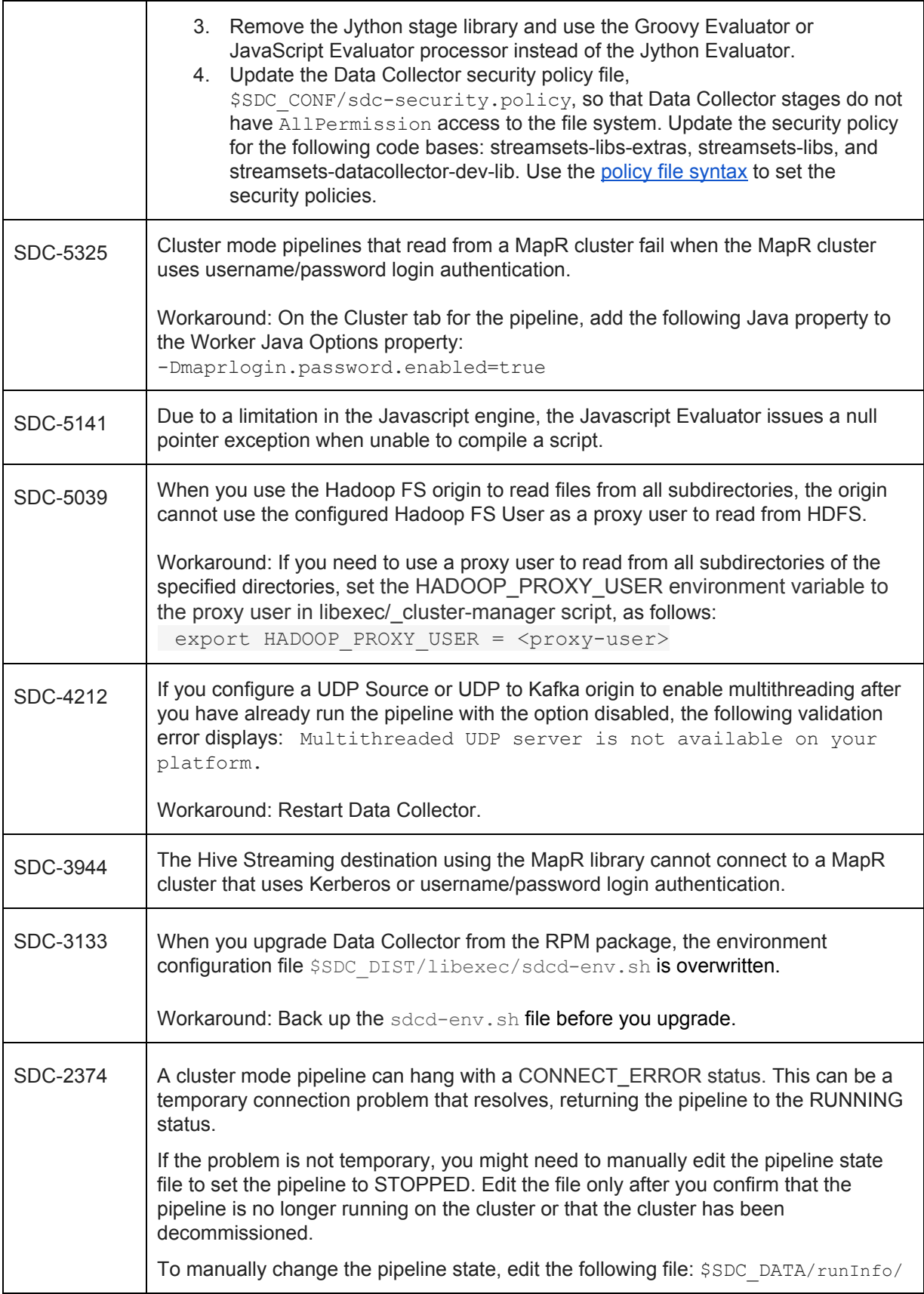

```
<cluster pipeline name>/<revision>/
pipelineState.json
```
In the file, change CONNECT\_ERROR to STOPPED and save the file.

# **Contact Information**

For more information about StreamSets, visit our website: <https://streamsets.com/>.

Check out our Documentation page for doc highlights, what's new, and tutorials: [streamsets.com/docs](https://streamsets.com/docs)

Or you can go straight to our latest documentation here: <https://streamsets.com/documentation/datacollector/latest/help>

To report an issue, ask for help from our Google group or Slack channel, or find out about our next meetup, check out our Community page: <https://streamsets.com/community/>.

For general inquiries, email us at [info@streamsets.com.](mailto:info@streamsets.com)